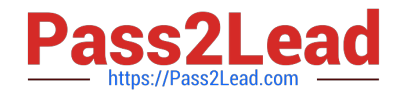

# **PROFESSIONAL-COLLABORATION-ENGINEERQ&As**

Professional Collaboration Engineer

# **Pass Google PROFESSIONAL-COLLABORATION-ENGINEER Exam with 100% Guarantee**

Free Download Real Questions & Answers **PDF** and **VCE** file from:

**https://www.pass2lead.com/professional-collaboration-engineer.html**

100% Passing Guarantee 100% Money Back Assurance

Following Questions and Answers are all new published by Google Official Exam Center

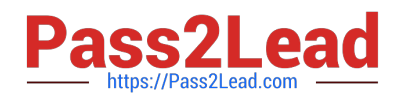

**https://www.pass2lead.com/professional-collaboration-engineer.html** 2024 Latest pass2lead PROFESSIONAL-COLLABORATION-ENGINEER PDF and VCE dumps Download

- **B** Instant Download After Purchase
- **@ 100% Money Back Guarantee**
- 365 Days Free Update
- 800,000+ Satisfied Customers

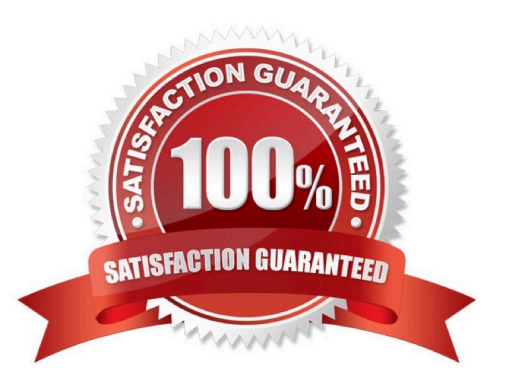

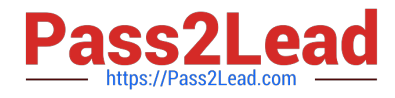

# **QUESTION 1**

Your company works regularly with a partner. Your employees regularly send emails to your partner\\'s employees. You want to ensure that the Partner contact information available to your employees will allow them to easily select Partner names and reduce sending errors.

What should you do?

- A. Educate users on creating personal contacts for the Partner Employees.
- B. Add a secondary domain for the Partner Company and create user entries for each Partner user.
- C. Create shared contacts in the Directory using the Directory API.
- D. Create shared contacts in the Directory using the Domain Shared Contacts API.

Correct Answer: D

# **QUESTION 2**

Your organization has just appointed a new CISO. They have signed up to receive admin alerts and just received an alert for a suspicious login attempt. They are trying to determine how frequently suspicious login attempts occur within the organization. The CISO has asked you to provide details for each user account that has had a suspicious login attempt in the past year and the number of times it occurred for each account.

What action should you take to meet these requirements?

- A. Use the login audit report to export all suspicious login details for analysis.
- B. Create a custom dashboard with the security investigation tool showing suspicious logins.
- C. Use the account activity report to export all suspicious login details for analysis.
- D. Create a custom query in BigQuery showing all suspicious login details.

Correct Answer: A

# **QUESTION 3**

User A is a Basic License holder. User B is a Business License holder. These two users, along with many additional users, are in the same organizational unit at the same company. When User A attempts to access Drive, they receive the following error: "We are sorry, but you do not have access to Google Docs Editors. Please contact your Organization Administrator for access." User B is not presented with the same error and accesses the service without issues.

How do you provide access to Drive for User A?

A. Select User A in the Directory, and under the Apps section, check whether Drive and Docs is disabled. If so, enable it in the User record.

B. In Apps > G Suite > Drive and Docs, select the organizational unit the users are in and enable Drive for the

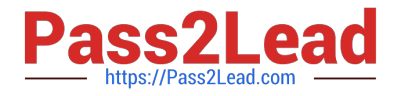

organizational unit.

C. In Apps > G Suite, determine the Group that has Drive and Docs enabled as a service. Add User A to this group.

D. Select User A in the Directory, and under the Licenses section, change their license from Basic to Business to add the Drive and Docs service.

Correct Answer: D

# **QUESTION 4**

The CEO of your company heard about new security and collaboration features and wants to know how to stay up to date. You are responsible for testing and staying up to date with new features, and have been asked to prepare a presentation for management.

What should you do?

A. Download the G Suite roadmap, and work together with a deployment specialist for new features.

B. Create a support ticket for the G Suite roadmap, and ask to enable the latest release of G Suite.

C. Subscribe to the G Suite release calendar, and Join the Google Cloud Connect Community.

D. Change G Suite release track to: Rapid Release for faster access to new features.

Correct Answer: C

#### **QUESTION 5**

The executive team for your company has an extended retention policy of two years in place so that they have access to email for a longer period of time. Your COO has found this useful in the past but when they went to find an email from last year to prove details of a contract in dispute, they were unable to find it. It is no longer in the Trash. They have requested that you recover it.

What should you do?

A. Using Vault, perform a search for the email and export the content to a standard format to provide for investigation.

B. Using the Gmail Audit log, perform a search for the email, export the results, then import with G Suite Migration for Microsoft Outlook.

C. Using the Message ID, contact Google G Suite support to recover the email, then import with G Suite Migration for Microsoft Outlook.

D. Using the Vault Audit log, perform a search for the email, export the results. then import with G Suite Migration for Microsoft Outlook.

Correct Answer: A

#### **QUESTION 6**

[Latest PROFESSIONAL-COLLABORATION-ENGINEER Dumps](https://www.pass2lead.com/professional-collaboration-engineer.html) | [PROFESSIONAL-COLLABORATION-ENGINEER VCE Dumps](https://www.pass2lead.com/professional-collaboration-engineer.html) | [PROFESSIONAL-COLLABORATION-ENGINEER](https://www.pass2lead.com/professional-collaboration-engineer.html) **[Braindumps](https://www.pass2lead.com/professional-collaboration-engineer.html)** 4 / 8

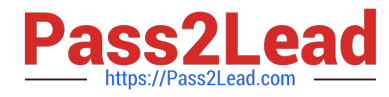

The application development team has come to you requesting that a new, internal, domain-owned G Suite app be allowed to access Google Drive APIs. You are currently restricting access to all APIs using approved whitelists, per security policy. You need to grant access for this app.

What should you do?

- A. Enable all API access for Google Drive.
- B. Enable "trust domain owned apps" setting.
- C. Add OAuth Client ID to Google Drive Trusted List.
- D. Whitelist the app in the G Suite Marketplace.

Correct Answer: C

# **QUESTION 7**

Security and Compliance has identified that data is being leaked through a third-party application connected to G Suite You want to investigate using an audit log.

What log should you use?

- A. Admin audit log
- B. SAML audit log
- C. Drive usage audit log
- D. OAuth Token audit log

Correct Answer: D

Reference: https://support.google.com/a/answer/6124308?hl=en

#### **QUESTION 8**

The Director of your Finance department has asked to be alerted if two financial auditors share any files outside the domain. You need to set an Admin Alert on Drive Sharing.

What should you do?

A. Create a Google Group that has the two auditors as members, and then create a Drive DLP Rule that is assigned to that Group.

B. Create a Content Compliance rule that looks for outbound share notifications from those two users, and Bcc the Director on those emails.

C. Create two Drive Audit Alerts, one for each user, where the Visibility is "Shared Externally," and email them to the Director.

D. Check the Admin Console Dashboard Insights page periodically for external shares, and notify the Director of any changes.

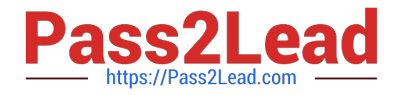

Correct Answer: D

# **QUESTION 9**

Security and Compliance has identified secure third-party applications that should have access to G Suite data. You need to restrict third-party access to only approved applications

What two actions should you take? (Choose two.)

- A. Whitelist Trusted Apps
- B. Disable the Drive SDK
- C. Restrict API scopes
- D. Disable add-ons for Gmail
- E. Whitelist G Suite Marketplace apps

Correct Answer: AC

# **QUESTION 10**

Your company\\'s Chief Information Security Officer has made a new policy where third-party apps should not have OAuth permissions to Google Drive. You need to reconfigure current settings to adhere to this policy.

What should you do?

- A. Access the Security Menu> API Reference > disable all API Access.
- B. Access the Security Menu > API Permissions > choose Drive and Disable All Access.
- C. Access the Security Menu > API Permissions > choose Drive and Disable High Risk Access.
- D. Access Apps > G Suite > Drive and Docs > Sharing Settings and disable sharing outside of your domain

Correct Answer: D

Reference: https://support.google.com/a/answer/60781?hl=en

# **QUESTION 11**

Your company is in the process of deploying Google Drive Enterprise for your sales organization. You have discovered that there are many unmanaged accounts across your domain. Your security team wants to manage these accounts moving forward.

What should you do?

A. Disable access to all "Other Services" in the G Suite Admin Console.

B. Use the Transfer Tool for unmanaged accounts to invite users into the domain.

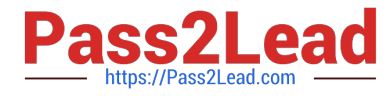

- C. Use the Data Migration Service to transfer the data to a managed account.
- D. Open a support ticket to have Google transfer unmanaged accounts into your domain.

Correct Answer: C

# **QUESTION 12**

The CFO just informed you that one of their team members wire-transferred money to the wrong account because they received an email that appeared to be from the CFO. The CFO has provided a list of all users that may be responsible for sending wire transfers. The CFO also provided a list of banks the company sends wire transfers to. There are no external users that should be requesting wire transfers. The CFO is working with the bank to resolve the issue and needs your help to ensure that this does not happen again.

What two actions should you take? (Choose two.)

- A. Configure objectionable content to reject messages with the words "wire transfer."
- B. Verify that DMARC, DKIM, and SPF records are configured correctly for your domain.
- C. Create a rule requiring secure transport for all messages regarding wire transfers.
- D. Add the sender of the wire transfer email to the blocked senders list.
- E. Enable all admin settings in Gmail\\'s safety > spoofing and authentication.

Correct Answer: BD

# **QUESTION 13**

Your company policy requires that managers be provided access to Drive data once an employee leaves the company.

How should you grant this access?

- A. Make the manager a delegate to the former employee\\'s account.
- B. Copy the data from the former employee\\'s My Drive to the manager\\'s My Drive.
- C. Transfer ownership of all Drive data using the file transfer ownership tool in the G Suite Admin console.
- D. Login as the user and add the manager to the file permissions using the "Is owner\\' privilege for all Drive files.

Correct Answer: C

# **QUESTION 14**

The organization has conducted and completed Security Awareness Training (SAT) for all employees. As part of a new security policy, employees who did not complete the SAT have had their accounts suspended. The CTO has requested to be informed of any accounts that have been re-enabled to ensure no one is in violation of the new security policy.

What should you do?

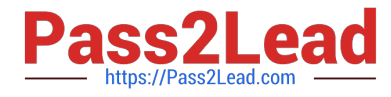

- A. Enable "Suspicious login" rule Other Recipients: CTO
- B. Enable "Suspended user made active" rule Other Recipients: CTO
- C. Enable "Email settings changed" rule -Other Recipients: CTO
- D. Enable "Suspended user made active" rule and select "Deliver to" Super Administrator(s)

Correct Answer: D

# **QUESTION 15**

Your employer, a media and entertainment company, wants to provision G Suite Enterprise accounts on your domain for several world-famous celebrities. Leadership is concerned with ensuring that these VIPs are afforded a high degree of privacy. Only a small group of senior employees must be able to look up contact information and initiate collaboration with the VIPs using G Suite services such as Docs, Chat, and Calendar. You are responsible for configuring to meet these requirements.

What should you do?

- A. In the Users list, find the VIPs and turn off the User setting "Directory Sharing."
- B. Create a Group for the VIPs and their handlers, and set the Group Access Level to Restricted.
- C. In Directory Settings, disable Contact Sharing.
- D. Create separate Custom Directories for the VIPs and regular employees.

Correct Answer: B

[Latest PROFESSIONAL-CO](https://www.pass2lead.com/professional-collaboration-engineer.html) [PROFESSIONAL-COLLAB](https://www.pass2lead.com/professional-collaboration-engineer.html) [LLABORATION-ENGINEER](https://www.pass2lead.com/professional-collaboration-engineer.html) [ORATION-ENGINEER VCE](https://www.pass2lead.com/professional-collaboration-engineer.html) **[Dumps](https://www.pass2lead.com/professional-collaboration-engineer.html) [Dumps](https://www.pass2lead.com/professional-collaboration-engineer.html)** [PROFESSIONAL-COLLAB](https://www.pass2lead.com/professional-collaboration-engineer.html) [ORATION-ENGINEER](https://www.pass2lead.com/professional-collaboration-engineer.html) **[Braindumps](https://www.pass2lead.com/professional-collaboration-engineer.html)**